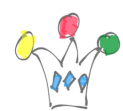

## Présentation

Une applink permet de créer, dans le contexte d'une application existante (ex: portail services), un accès à un folder ou bien un fichier de Oracle Content & Experience Cloud (CEC). L'UI de CEC est alors embarquée sous forme d'iframe, mais l'URL d'accès ne peut pas être dérobée et utilisée en dehors de la fenêtre parent. Remarque: il existe un temps d'attente perceptible par l'utilisateur de l'ordre de 7 à 8 sec lors de la création d'un applink.

Un applink sera utile pour générer le visualisateur/Downloader de fichier à partir de l'interface existante d'une application.

Mise en oeuvre:

Le code ci-dessous permet de valider le bon fonctionnement. Pour des raisons de confidentialité, on utilise un token (Bearer) obtenu avec OAuth. Dans le cadre d'une échange de serveur à serveur, il faudra utiliser une Basic authentication à la place, car il ne peut pas y avoir d'interaction avec l'utilisateur, et donc pas de demande d'authentification.

(Le *Client Credential Flow* ne semble pas etre proposé dans CEC.)

Les appels REST se feront à partir d'un compte technique.

Pour faire fonctionner ce script, s'authentifier sur CEC avec un compte technique, puis lancer l'URL :

https://<tenant>/documents/web?IdcService=GET\_OAUTH\_TOKEN

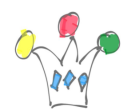

et récupérer le token Value et le remplacer ci-dessous.

(Si c'est une *Basic Authentication*, mettre « Basic  $\lt$ uid: pwd en base 64 $\gt$  » à la place)

```
<html>
   <!-- Test Applinks for Oracle Content & Experience Cloud
   Patrick Monaco
   GPM Factory
    - -<head><script src="//code.jquery.com/jquery-1.11.0.min.js"></script>
<script>var dAppLinkUrl;
var dAppLinkAccessToken;
var dAppLinkRefreshToken;
var dAppLinkRoleName:
function createAppLink(id, role, assignedUser){
var token='Bearer
SYWNwWHNhQSIsImtpZCI6ImZyY2F0aGV0ZXJ0cmlhbC5jZXJ0In0.eyJzdWIiOiJwbW8iL
CJvcmFjbGUub2F1dGqudXNlcl9vcmlnaW5faWRfdHlwZSI6IkxEQVBfVUlEIiwib3JhY2x
lLm9hdXRoLnVzZXJfb3JpZ2luX2lkIjoicG1vIiwiaXNzIjoiZnJjYXRoZXRlcnRyaWFsI
iwib3JhY2xlLm9hdXRoLnN2Y19wX24i0iJmcmNhdGhldGVydHJpYWxTZXJ2aWNlUHJvZml
sZSIsImlhdCI6MTUxMTI3NjU1Nywib3JhY2xlLm9hdXRoLnBybi5pZF90eXBlIjoiTERBU
F9VSU0iLCJvcmFibGUub2F1dGqudGtfY29udGV4dCI6InJlc291cmNlX2FiY2Vzc190avI
sImV4cCI6MTUxMTq4MTM1NiwiYXVkIjpbImh0dHBz0i8vY29udGVudC1mcmNhdGhldGVyd
HJpYWwuZG9jdW1lbnRzLnVzMi5vcmFjbGVjbG91ZC5jb206NDQzL2RvY3VtZW50cyJdLCJ
vcmFjbGUub2F1dGquc3ViLmlkX3R5cGUi0iJMREFQX1VJRCIsInBybiI6InBtbyIsImp0a
SI6ImE5MmUy0TU2LTY5ZjMtNDI0NS1h0WEwLTIyMzJiM2M4NzQ5NCIsIm9yYWNsZS5vYXV
0aC5jbGllbnRfb3JpZ2luX2lkIjoiYjE5N2VkMjUtY2E00C00MTZlLTlmYTAtYTk1Mjc3M
Tk2Nzk3Iiwib3JhY2xlLm9hdXRoLnNjb3BlIjoiaHR0cHM6Ly9jb250ZW50LWZyY2F0aGV
0ZXJ0cmlhbC5kb2N1bWVudHMudXMyLm9yYWNsZWNsb3VkLmNvbTo0NDMvZG9jdW1lbnRzI
```
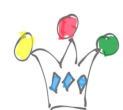

```
iwidXNlci50ZW5hbnQubmFtZSI6ImZyY2F0aGV0ZXJ0cmlhbCIsIm9yYWNsZS5vYXV0aC5
pZF9kX2lkIjoiNzg3NzE0MTYzNDcwOTQyMyJ9.AhmTxXszGWYyQDdu9DSBohyu8KY5LHwU
GBdEO33EjAWvQcse23lcXWU8q97jgM4C4KUWLalokQ3KHjJvUrgDUaUp0PC0_hAarknr7M
mczBdpCC5X-iByUyYU98T_Q87USCAM_e_N7-l-
-5S5nFUwBOI15PGC16iZjA0wDnXvu9ATyqB_Fmz8wDZP-
XAwHSyy1dyy7OFcK_IYBwVFgdhcY2PTXM97XN6b_QXN4ZJ-
F37U8vQMupF1kq958OgDSukRPKz4coY7sGMFUHRfwhnZQ6L-
ZkLXvMgk2NAHQPweL5dbYKMiAEdpBei15Q3sFCKEJNTRqmKqEw87Acg8YaDH7Q`
    var payload = \dot{f} "assignedUser": "` + assignedUser + `",
     "userLocale": "French",
    "role" : "` + role +`" }`;
    $. aiax( type: "POST",
         url:
"https://<tenant>.documents.us2.oraclecloud.com/documents/api/1.2/appl
inks/file/" + id,
         data: payload,
         processData: false,
         headers: {
                 "Authorization" : token 
, where \{ \} , we have \{ \} , we have \{ \} ,
         cache: false,
         DataType: "html",
         success: function(response) {
             dAppLinkUrl = response.appLinkUrl;
             dAppLinkAccessToken = response.accessToken;
             dAppLinkRefreshToken = response.refreshToken;
             dAppLinkRoleName = response.role;
             $('#content_frame').attr("src", dAppLinkUrl);
             console.log(dAppLinkUrl);
             console.log('Role=' + dAppLinkRoleName);
         },
```
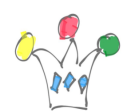

```
 error: function (xhr, status) { 
           alert('SB001 - Unknown error - Status: ' + status +
responseText);
         } 
       }); 
} 
</script> 
</head> 
<bodv<script>
     $( document ).ready(function() {
     // folder -- var id = "XXXXXXX21EAA21040E6FBAA684E9015A1C98104";
                 var id = "XXXXXXXXXXX6913F16E4FBAA684E9015A1C98104";
     var role = "downloader";
                var assignedUser = "XXXXXXXXXX2C91FBAA684E9015";
                 //Create Folder Applink or Create File Applink service
                var appLink = createAppLink(id, role, assignedUser);
     function OnMessage (evt) {
         //alert('evt= ' + evt.data.message);
         console.log("DOCSRestFilterSample: onMessage function " +
evt);
         if (evt.data.message === 'appLinkReady') {
             //alert('appLink ready');
             console.log("OnMessage invoked for appLinkReady
event...");
             var embedPreview = "true";
            var iframe= document.getElementById("content frame");
             var iframewindow= iframe.contentWindow ?
iframe.contentWindow : iframe.contentDocument.defaultView;
            var msg = \{ message: 'setAppLinkTokens',
                 appLinkRefreshToken:dAppLinkRefreshToken,
                 appLinkAccessToken:dAppLinkAccessToken,
                 appLinkRoleName:dAppLinkRoleName,
```
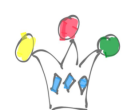

```
 embedPreview:embedPreview
             } 
             console.log("DOCSRestFilterSample: sending message to
iframe with access and refresh tokens");
             iframewindow.postMessage(msg, '*');
         }
     };
         window.addEventListener && window.addEventListener('message',
OnMessage, false);
}); 
</script>
<body>
     <iframe id="content_frame"
            src="math> style="width: 100%; height: 620px; overflow: scroll;" >
     </iframe>
</body>
</html>
```